## **Friends of Hagerman National Wildlife Refuge Nature Photography Contest**

#### **2024 Rules and Instructions**

#### **OVERVIEW**

The 15th Annual Friends of Hagerman National Wildlife Refuge (HNWR) Nature Photography Contest sponsored by the Friends of Hagerman NWR is open to photographers of all ages and skill levels. Youths aged under 18 are encouraged to enter and compete in the Beginner category. Ribbons and cash prizes are awarded in multiple divisions and categories, with a unique Best in Show for Youth.

A panel of local experienced photographers who are familiar with Hagerman NWR will judge the contest. Judges are not provided with the name of the photographer. Judges are asked to consider composition, originality, and visual impact. Decisions of the judges are final. Winning photographs will be announced in November. Winning photographs may be shared on social media, websites, and prints displayed in the Hagerman NWR Visitor Center.

If you have any questions regarding the contest, please [Contact Us.](https://www.friendsofhagerman.com/Contact)

#### **RULES**

#### General Rules

- All photographers (also called participants) may enter the contest, except those who are judging or coordinating the contest.
- Youth is a participant that will not reach 18 years of age before October 1, 2024.
- Photographs must be the original work of the participant and the participant must own the copyright.
- A Photograph that has been published for compensation or sold by the participant may not be entered.
- Photographs must have been taken within the boundaries of the Hagerman National Wildlife Refuge within the past five calendar years, which is January 1, 2020 through September 30, 2024.
- Participants may enter in only one division. Participants may submit photographs in any or all categories within their division. There is no limit to the quantity of photographs a participant may enter.
- Photographs may be taken with any electronic equipment such as camera, smartphone, tablet, or laptop. Photographs taken with a film camera must be scanned to digital JPG format.
- Photographs submitted must be in JPG format. JPG images must measure at least 2000 pixels on the longest side. There is no maximum limit on the JPB file size.
- A photograph that has won any award in a prior Friends of Hagerman NWR Nature Photography Contest will be disqualified.
- Entry fees for disqualified photographs will not be reimbursed.

## **TERMS AND CONDITIONS**

Entering the Friends of Hagerman National Wildlife Refuge Nature Photography Contest grants the Friends of Hagerman National Wildlife Refuge and U.S. Fish and Wildlife Service the right to reproduce, publish, and publicly display the submitted photographs in print or electronic form for educational and promotional purposes and/or create items for sale in "The Nature Nook at Hagerman" without further compensation. Reproduction and display of images will include photographer credit whenever possible. The submitted photographs will become the property of the Friends of Hagerman National Wildlife Refuge. All other rights to the submitted photographs will be retained by the photographer.

## **DIVISIONS**

There are two divisions as explained below.

- **Beginner.** Participant has some knowledge of photography equipment functions and/or photography editing techniques. An adult participant who has been awarded first, second, or third place in a prior Friends of Hagerman NWR Nature Photography Contest must enter the Intermediate/Advanced division. All youth participants will be judged in the Beginner category, even if they have won awards in a prior Friends of Hagerman NWR Nature Photography Contest.
- **Intermediate/Advanced.** Participant has good working knowledge of the photography equipment functions and/or photography editing techniques. Participant has been awarded first, second, or third place in a prior Friends of Hagerman NWR Nature Photography Contest.

## **CATEGORIES**

There are seven categories as explained below.

- Artistic A dramatically enhanced image where the primary subject is nature.
- Birds An image where the primary subject is one or more birds. The image may include other flora and fauna.
- Flora Image of flora (such as flowers, trees, shrubs) in its natural setting. This category includes Fungi.
- Macro Extreme close-up and true macro images. Specialized macro photography equipment is not required for eligibility.
- Monochrome Image that is originally monochrome or a conversion of a color image to monochrome. Any single monochrome hue – such as grey, sepia, cyan – may be used in an image. Grey monochrome is commonly called a black and white image.
- Landscape Image of the land and its features, which may include bodies of water and the sky.
- Wildlife Image where the primary subject is a mammal, fish, reptile, or amphibian in a natural setting.

## **EDITING RULES**

Editing techniques have become more common and advanced with digital cameras and software, such as Lightroom, Photoshop, Topaz, and Artificial Intelligence (AI). The following editing rules are provided to help the participant understand what is and is not allowed. Images do not have to be edited and it is optional for a photographer to edit their images.

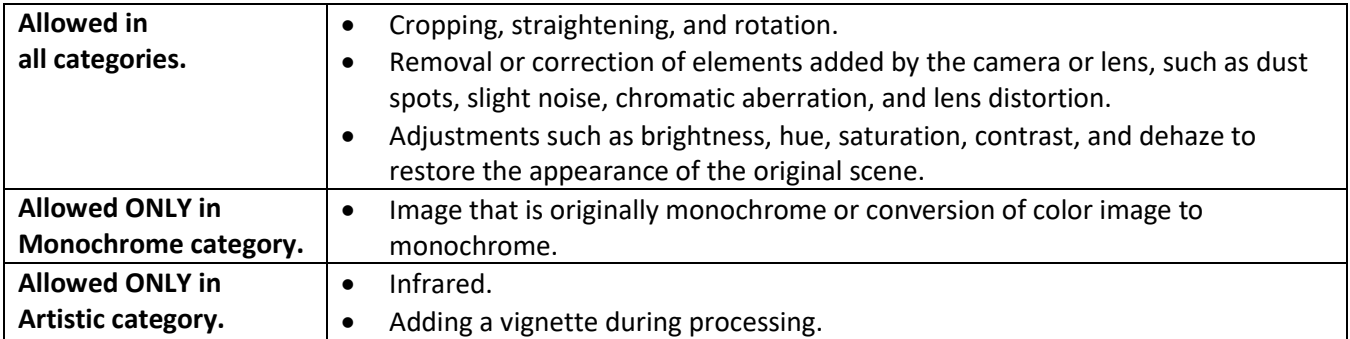

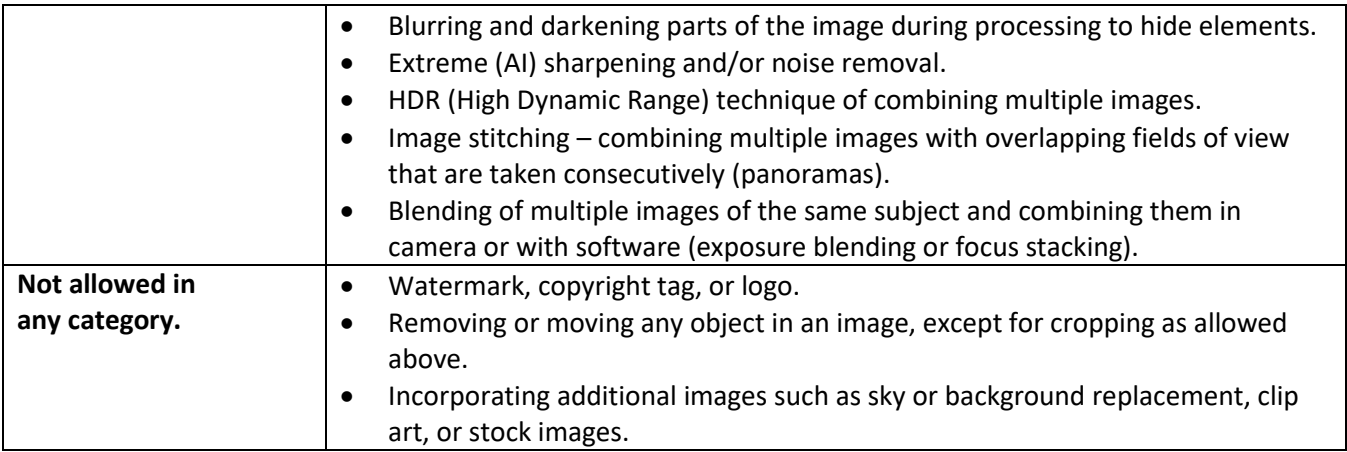

# **AWARDS**

The following awards will be presented:

- **First Place, Second Place, and Third Place in each category in each division.** Winning participants will receive a ribbon.
- **Best in Show.** Winning participant will receive \$50 and a ribbon. Best in Show is selected from the firstplace winners in each division/category.
- **Best in Show Youth.** Winning participant will receive \$25 and a ribbon. Best in Show Youth is selected from all youth participants' photographs. Best in Show Youth will only be awarded if the judges determine there is a worthy candidate based on the photographs entered.

# **INSTRUCTIONS FOR ENTERING THE PHOTO CONTEST**

## General Information

- Entries are accepted only through online registration on the Friends of Hagerman NWR website. Following registration, photos must be uploaded via WeTransfer to complete the entry.
- Registrations are accepted from September 1, 2024 through midnight on September 30, 2024. Images sent through WeTransfer must be sent by midnight on September 30, 2024.
- Entry fees are accepted only through the online registration process. Fees are:
	- o \$3.00 per photograph for current Friends of Hagerman NWR Nature Photography Club members.
	- o \$5.00 per photograph for all non-members.
	- $\circ$  You are welcome to join the Friends of Hagerman NWR Nature Photography Club at <https://www.friendsofhagerman.com/Membership> prior to submitting your photo contest entries to receive the discount.

# Registering and Submitting Photos

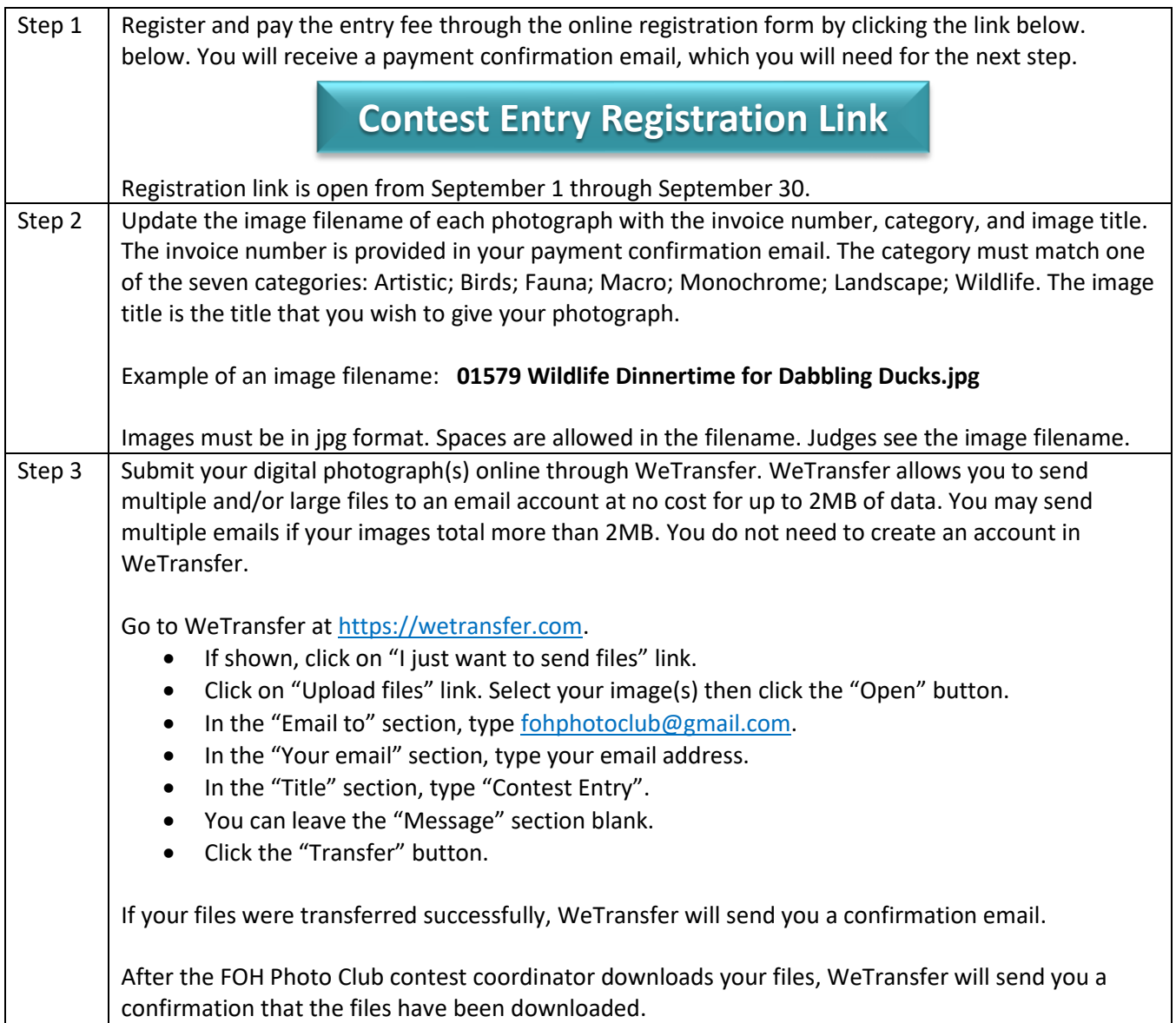